**Informatiksysteme – Unterrichtseinheit**

# **Rechenoperationen im Prozessor mit elektrischen Schaltern nach Boole praktisch umsetzen**

Ein Beitrag von Wiebke Arps

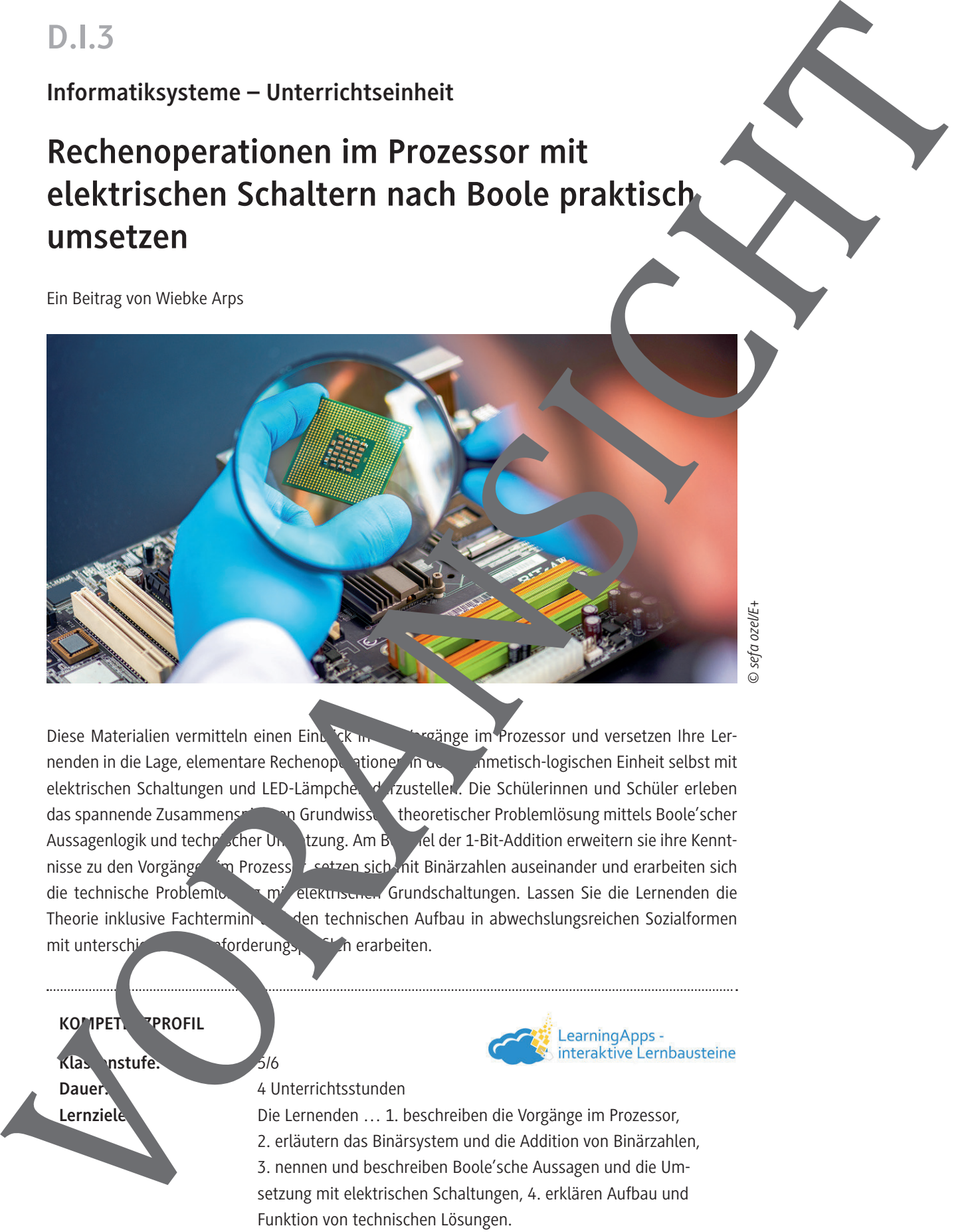

*© sefa ozel/E+*

Diese Materialien vermitteln einen Einblick in die Vorgänge im Prozessor und versetzen Ihre Lernenden in die Lage, elementare Rechenopentionen in der antwertisch-logischen Einheit selbst mit elektrischen Schaltungen und LED-Lämpche. d<sup>7</sup> zustellen. Die Schülerinnen und Schüler erleben das spannende Zusammens non Grundwissen, theoretischer Problemlösung mittels Boole'scher Aussagenlogik und technischer Umsetzung. Am Beispiel der 1-Bit-Addition erweitern sie ihre Kenntnisse zu den Vorgängen im Prozessor, setzen sich mit Binärzahlen auseinander und erarbeiten sich die technische Probleming mit elektrischen Grundschaltungen. Lassen Sie die Lernenden die Theorie inklusive Fachtermini den technischen Aufbau in abwechslungsreichen Sozialformen mit unterschichen Anforderungsprofilen erarbeiten.

## **KOMPET PROFIL**

Klassenstufe.

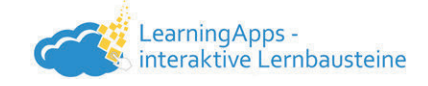

Dauer: 4 Unterrichtsstunden

**Lernziele:** Die Lernenden … 1. beschreiben die Vorgänge im Prozessor, 2. erläutern das Binärsystem und die Addition von Binärzahlen, 3. nennen und beschreiben Boole'sche Aussagen und die Umsetzung mit elektrischen Schaltungen, 4. erklären Aufbau und Funktion von technischen Lösungen.

**Thematische Bereiche:** Arbeitsweise von Prozessoren, Boole'sche Logik, Elektrotechnik **Kompetenzbereiche:** Argumentieren, Modellieren, Kommunizieren und Kooperieren

# **Auf einen Blick**

#### **Benötigte Materialien**

- □ Dokumentenkamera/Beamer/OH-Projektor
- □ Laptop/PC/Tablet
- $\Box$  Internetzugang

#### **Einstieg**

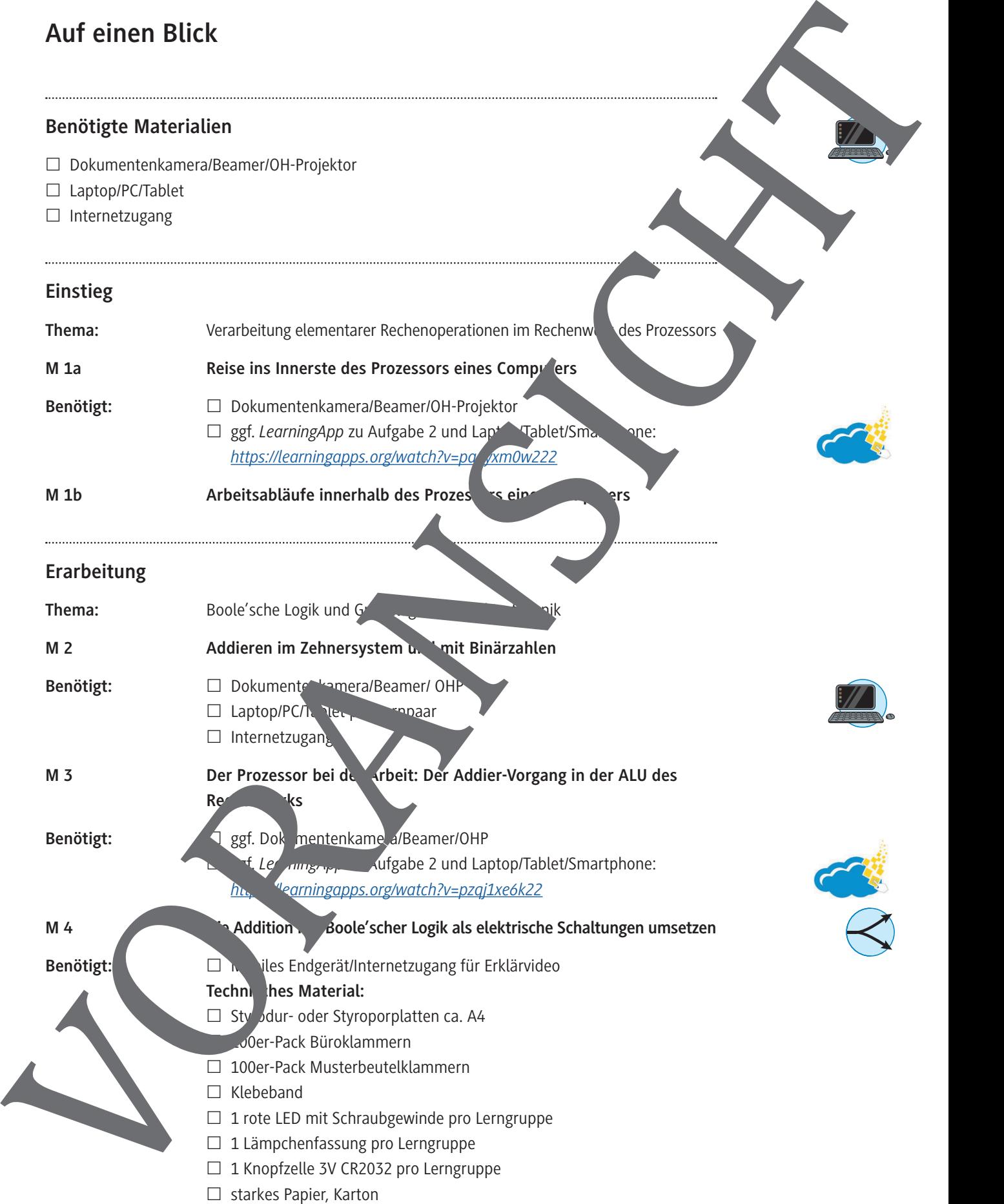

*https://learningapps.org/watch?v=pzqj1xe6k22*

**M 4 Die Addition mit Boole'scher Logik als elektrische Schaltungen umsetzen** 

Benötigt: **Mobile Endgerät/Internetzugang für Erklärvideo** 

- Techni**khes Material:**  $\Box$  Sty Jdur- oder Styroporplatten ca. A4
	- 100er-Pack Büroklammern
	- □ 100er-Pack Musterbeutelklammern
	- $\square$  Klebeband
	- $\Box$  1 rote LED mit Schraubgewinde pro Lerngruppe
	- □ 1 Lämpchenfassung pro Lerngruppe
	-
	-

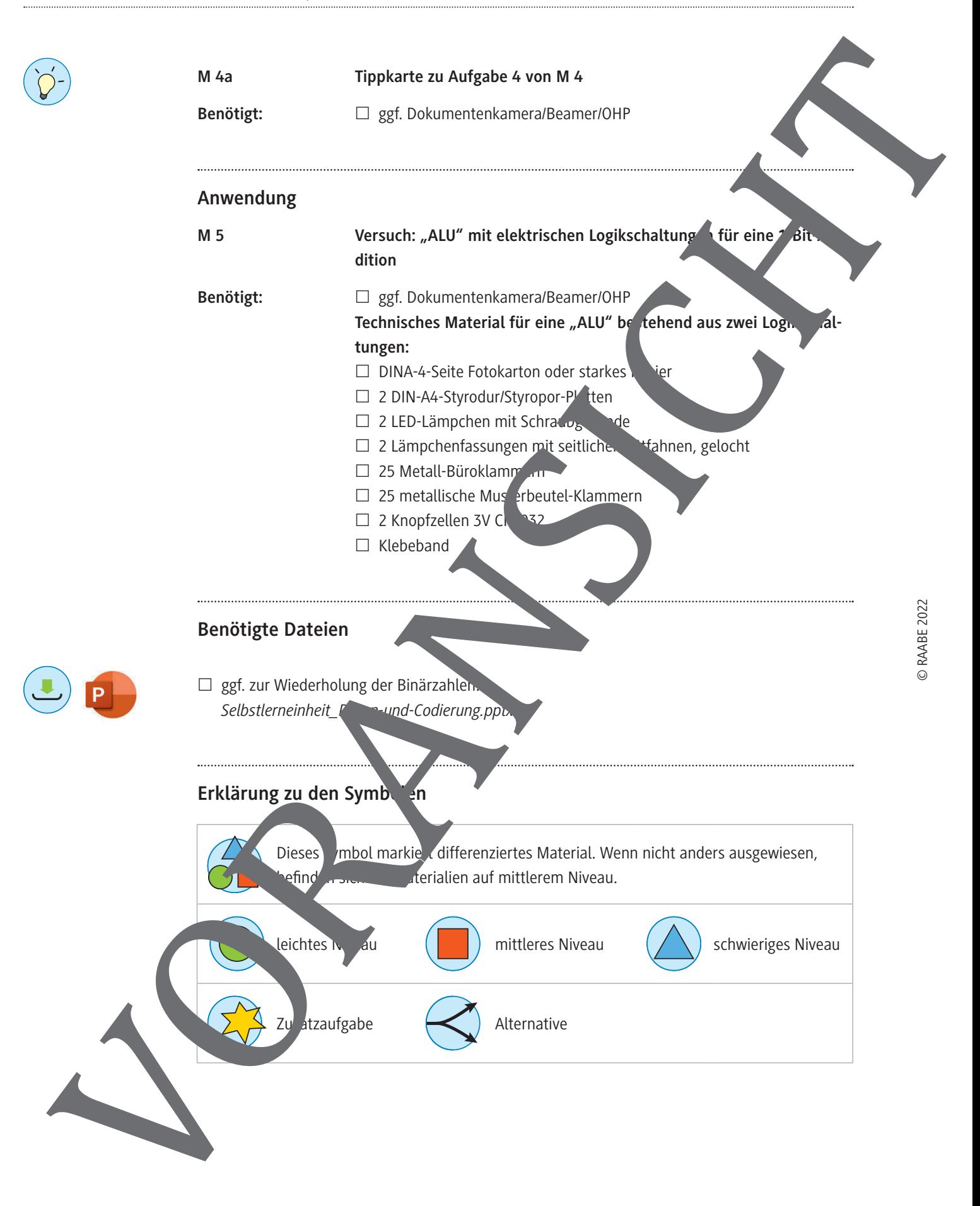

**M 1a**

## **Reise ins Innerste des Prozessors eines Computers**

#### **Aufgaben**

- 1. **Lies den Informationstext** aufmerksam durch.
- 2. **Füge** die korrekten Begriffe in den Lückentext **ein**. **Tipp:** Nutze bei Bedarf den Wortspeicher unter dem Text.

**Hinweis:** Du kannst diesen Lückentext alternativ auch als digitale *LearningApp* bearbeiten: *https://learningapps.org/watch?v=pa4yxm0w222*

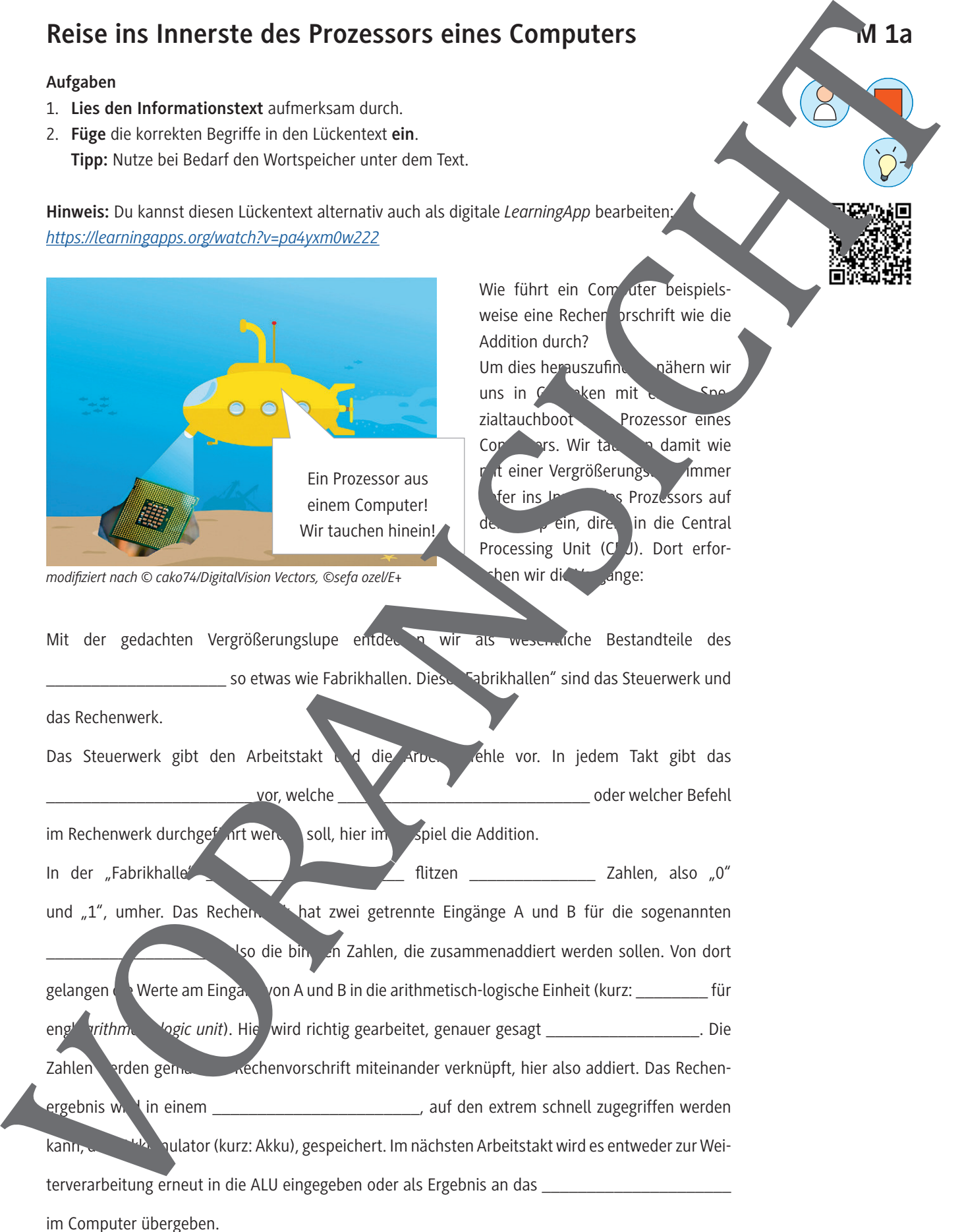

© RAABE 2022

# **Die Addition mit Boole'scher Logik als elektrische Schaltungen umsetzen**

#### **Aufgaben**

1. **Schaut** euch aufmerksam das Video *https://raabe.click/Video-elektrischeSchaltung* und die allgemein zum Bau einer elektrischen Schaltung notwendigen Elemente an.

#### **Was braucht ihr allgemein zum Bau einer elektrischen Schaltung?**

- a) Schaltplan mit Schaltzeichen
	- I.
	- II.
	- III.
	- IV.
	- V.
- b) Isolierband zur Vermeidung von Kurzschlüssen
- c) Kurzschluss der Batterieanschlüsse (ohne Verbraucher dazum sien) unbedigt vermeiden!
- d) Leitungen aus Metall für einen geschlossenen Stromkrei
- e) Batterie als Spannungsquelle
- f) Wechselstrom
- g) gut leitende Verbindungspunkte mit sicherem K
- h) sicheres Verkleben der Leitungen mit Heißkleber
- i) Lämpchen als Verbraucher
- j) Schalter zum Ein- und Ausschalten des
- 2. Besprecht euch untereinander und kreist dann in der vigen Auflistung alle unbedingt für eine elektrische Schaltung notwender Elemente aus der Liste **ein**.
- 3. **Ergänzt** mithilfe der Informationen **is dem Video in der Au**rlistung oben verschiedene gängige Schaltzeichen von Schaltplänen und deren Bedeut
- 4. **Wählt** eine der beiden Schaltungen 1 oder 2 aus und plant die notwendigen Materialien und Bauteile. Legt dazu in eurem Heft eine Tabelle gemäß der Vorlage unten an und tragt die Nummer des Materia<sup>l</sup>s oder Bauteils, den Großbuchstaben der zugehörigen Abbildung aus der Grafik und die Anzahl der Materialien und Bauteile in die Tabelle **ein.**

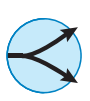

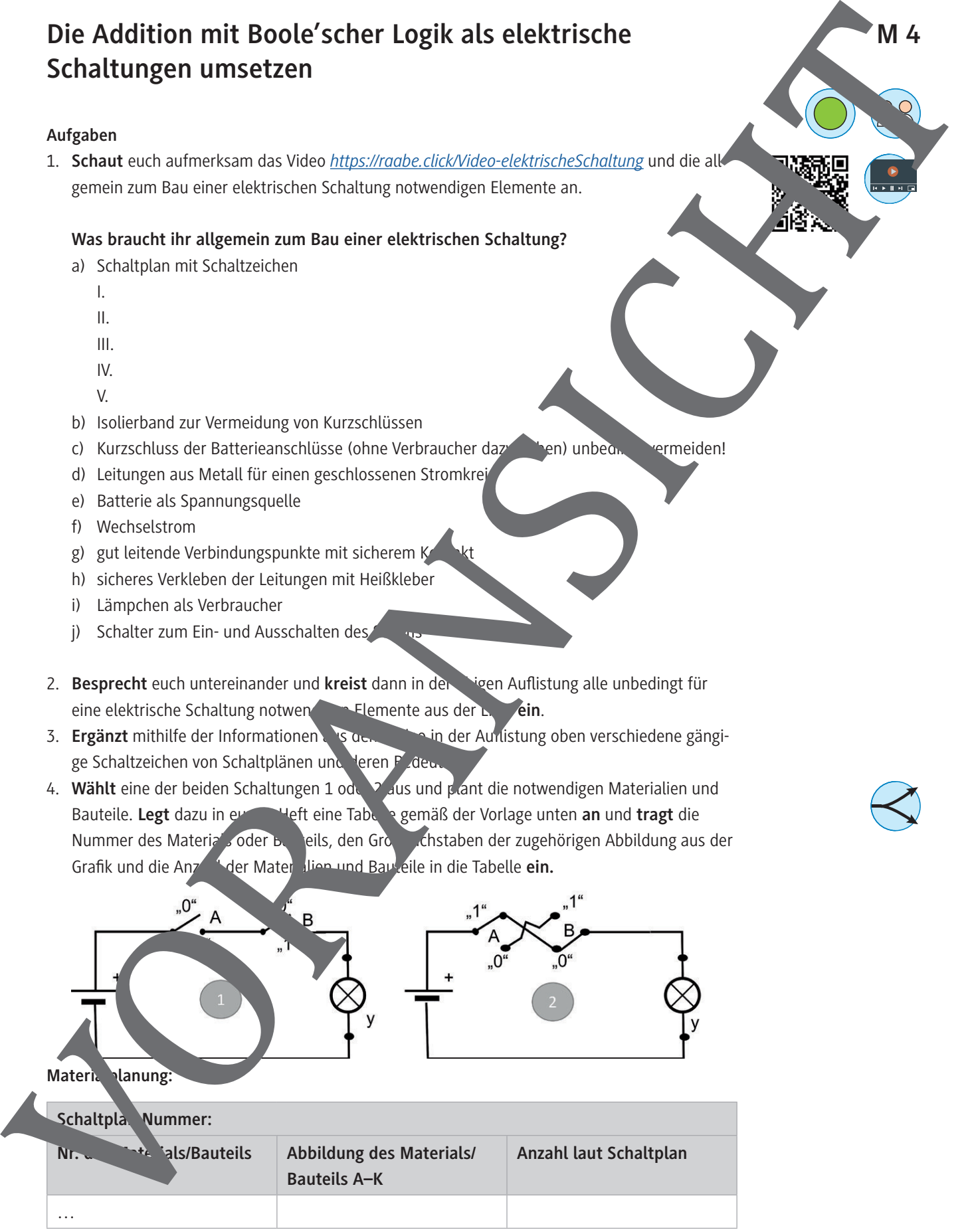

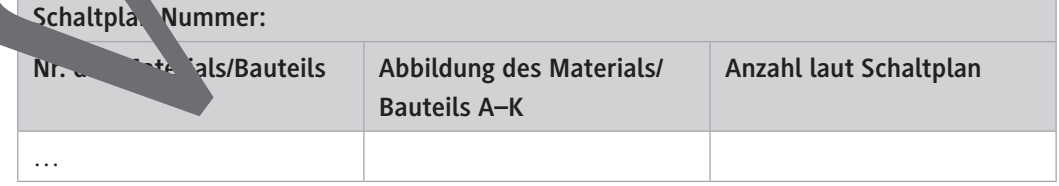

# **Tippkarte zu Aufgabe 4 von M 4** In den Abbildungen sind Vorschläge zu Anfertigung und Aufbau der jeweils benötigten Bauteile für beide Schaltungen Nr. 1 und Nr. 2 auf der Grundplatte dargestellt. Die blauen Pfeile deuten jeweils eine Druckrichtung oder Schraubbewegung an. Tippkarte zu Aufgabe 4 von M 4<br>
Margherin und Fassung<br>
Langeben und Fassung<br>
Kontaktpunkt<br>
Kongresse in Anschalt<br>
Kongresse in Anschalt<br>
Kongresse in Anschalt<br>
Kongresse in Anschalt<br>
Kongresse in Anschalt<br>
Kongresse in Ans

*Grafiken: Wiebke Arps*

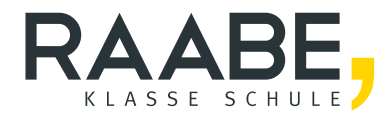

# **Sie wollen mehr für Ihr Fach?**  Bekommen Sie: Ganz einfach zum Download **im RAABE Webshop.**

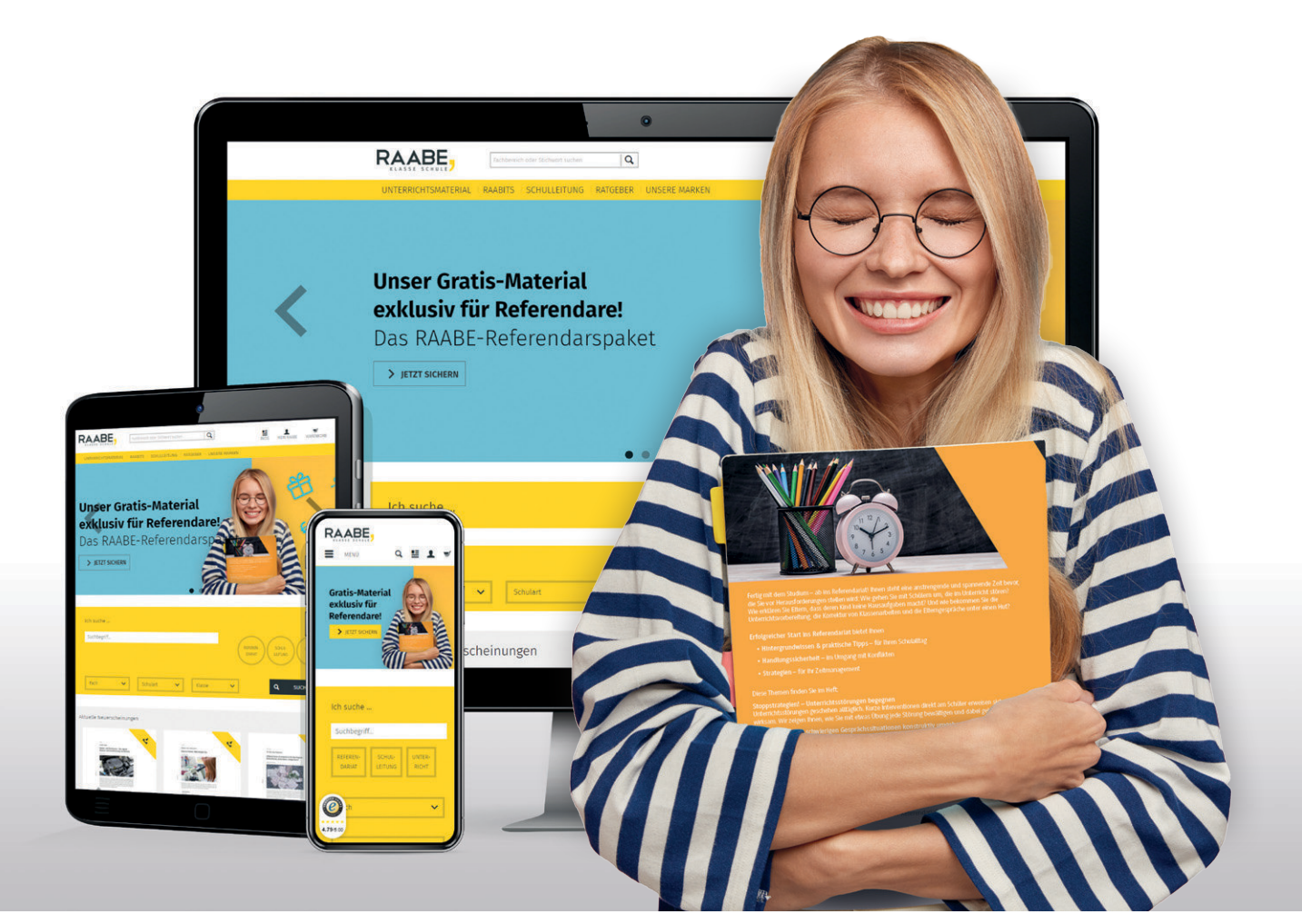

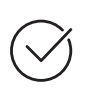

**Über 5.000 Unterrichtseinheiten** sofort zum Download verfügbar

**Webinare und Videos**  für Ihre fachliche und persönliche Weiterbildung

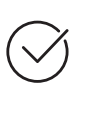

**Attraktive Vergünstigungen** für Referendar:innen mit bis zu 15% Rabatt

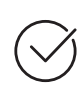

**Käuferschutz**  mit Trusted Shops

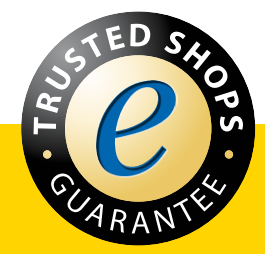

Jetzt entdecken: **[www.raabe.de](http://www.raabe.de)**